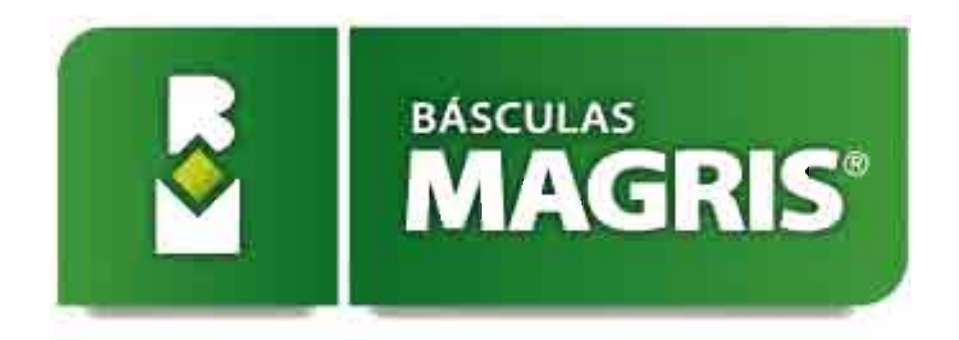

## **MANUAL INSTRUCTIVO - Monitor MTV207i**

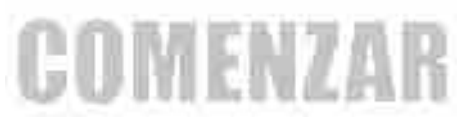